2nd "Scheduling in Aussois" Workshop

Aussois, French Alps. - May 18-21, 2008.

# Scheduling for Numerical Linear Algebra Library at Scale

### **Jac k Dongarra INNOVATIVE COMPUTING LABORATORY**

**U i i f T niversity of Tennessee Oak Ridge National Laboratory University of Manchester**

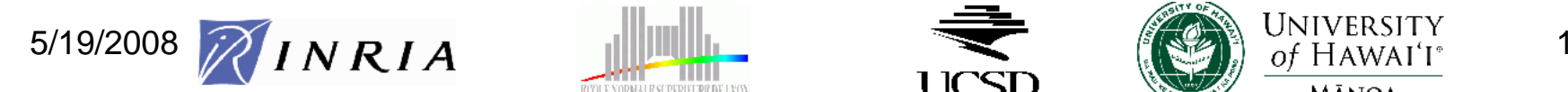

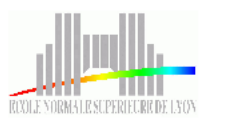

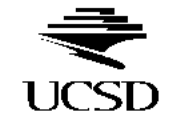

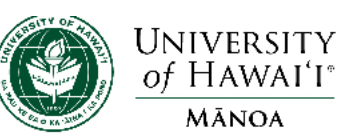

### KCLUF Something's Happening Here... **ICLUT**

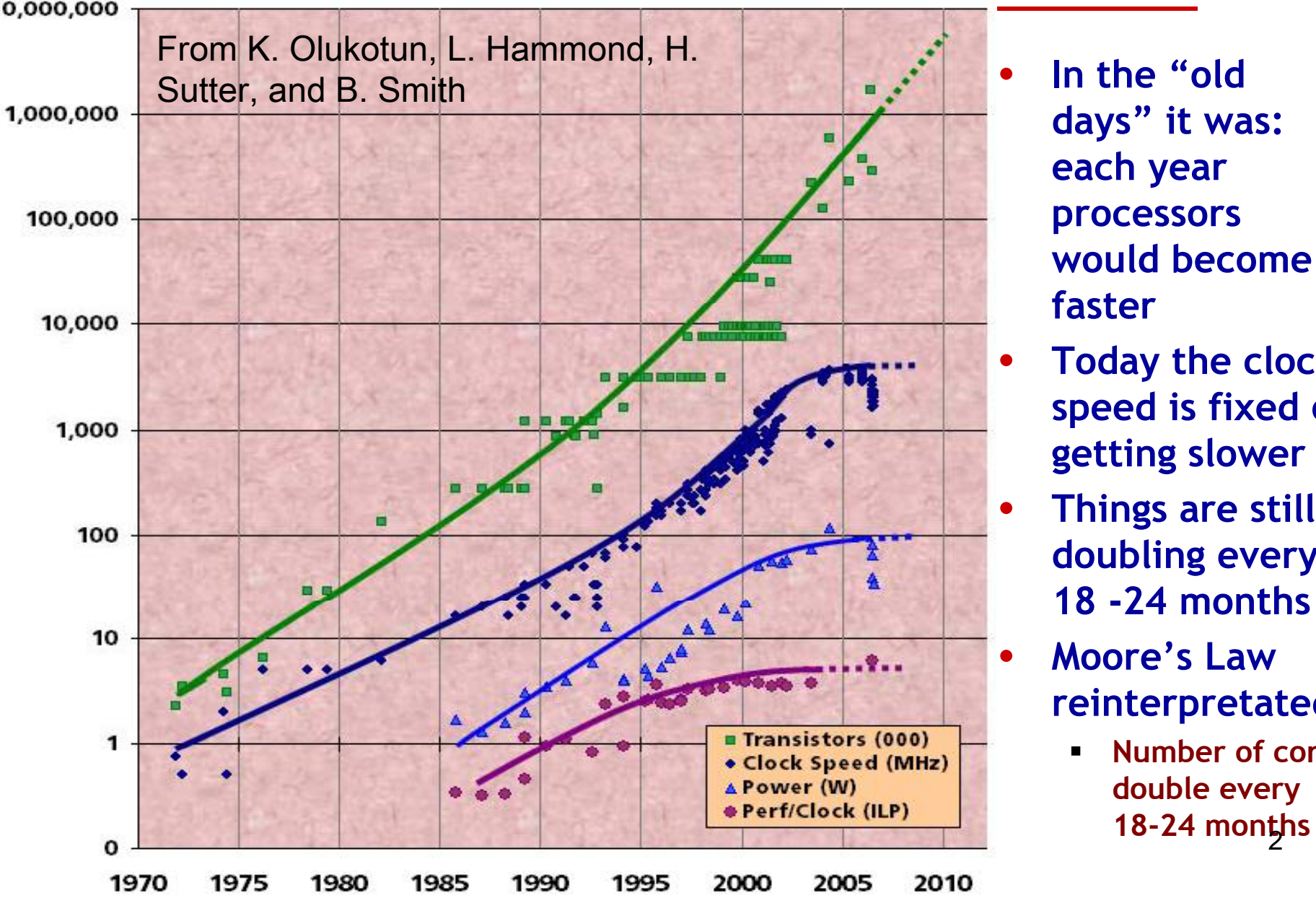

 **In the "old days" it was: h each year processors would become faster**

•

- • **Today the clock speed is fixed or getting slower**
- • **Things are still doubling every 18 -24 months**
- • **Moore's Law reinterpretated.**
	- П **Number of cores double every**

€ 500 Fastest Computers Over Time **ICLUT** 

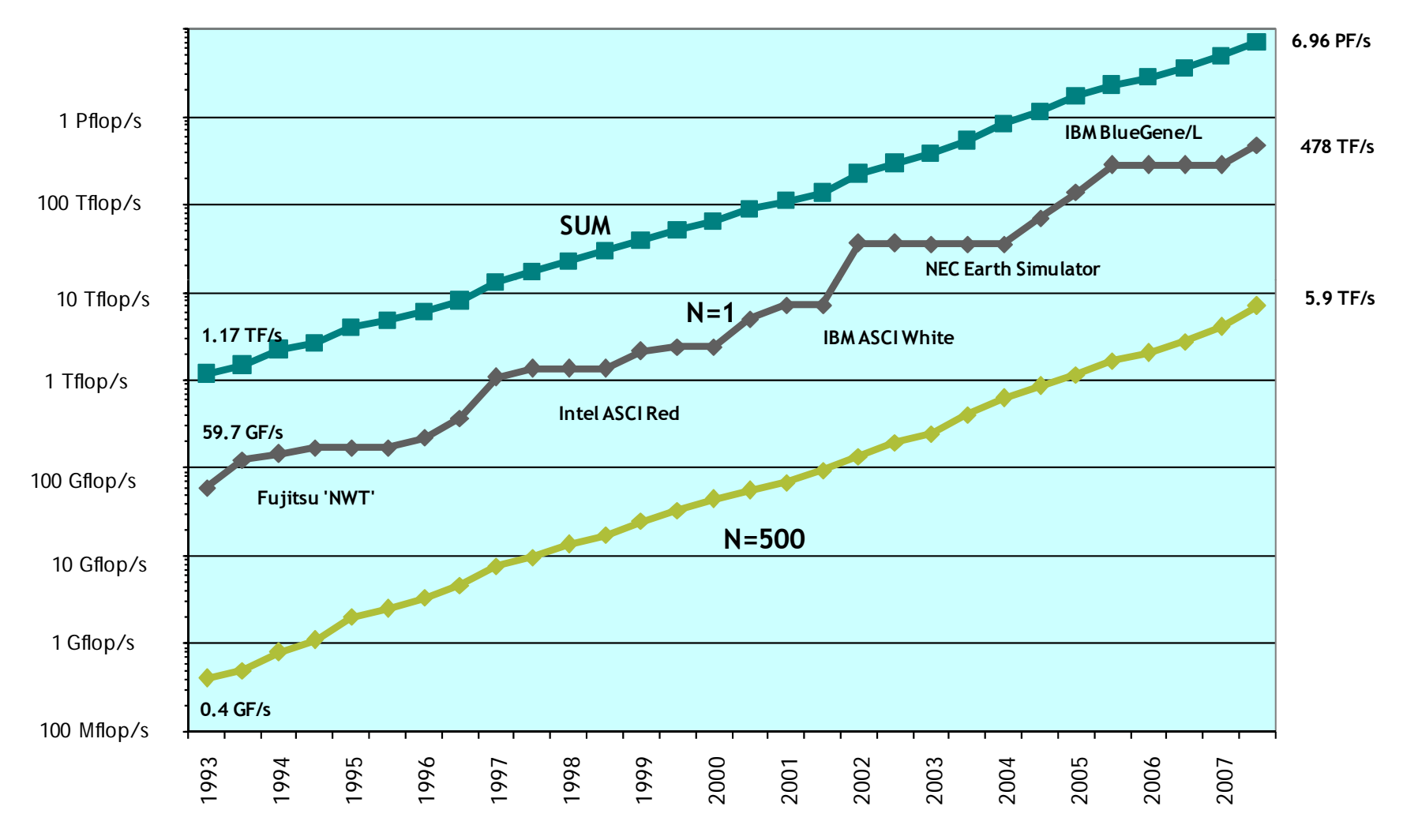

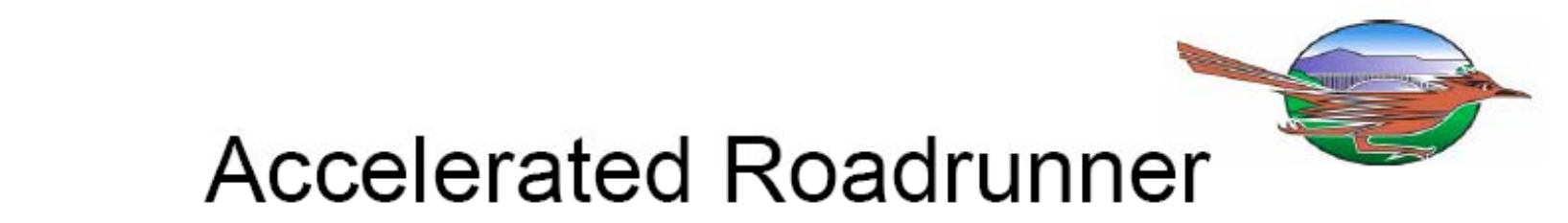

### Hybrid Design (2 kinds of chips & 3 kinds of cores)

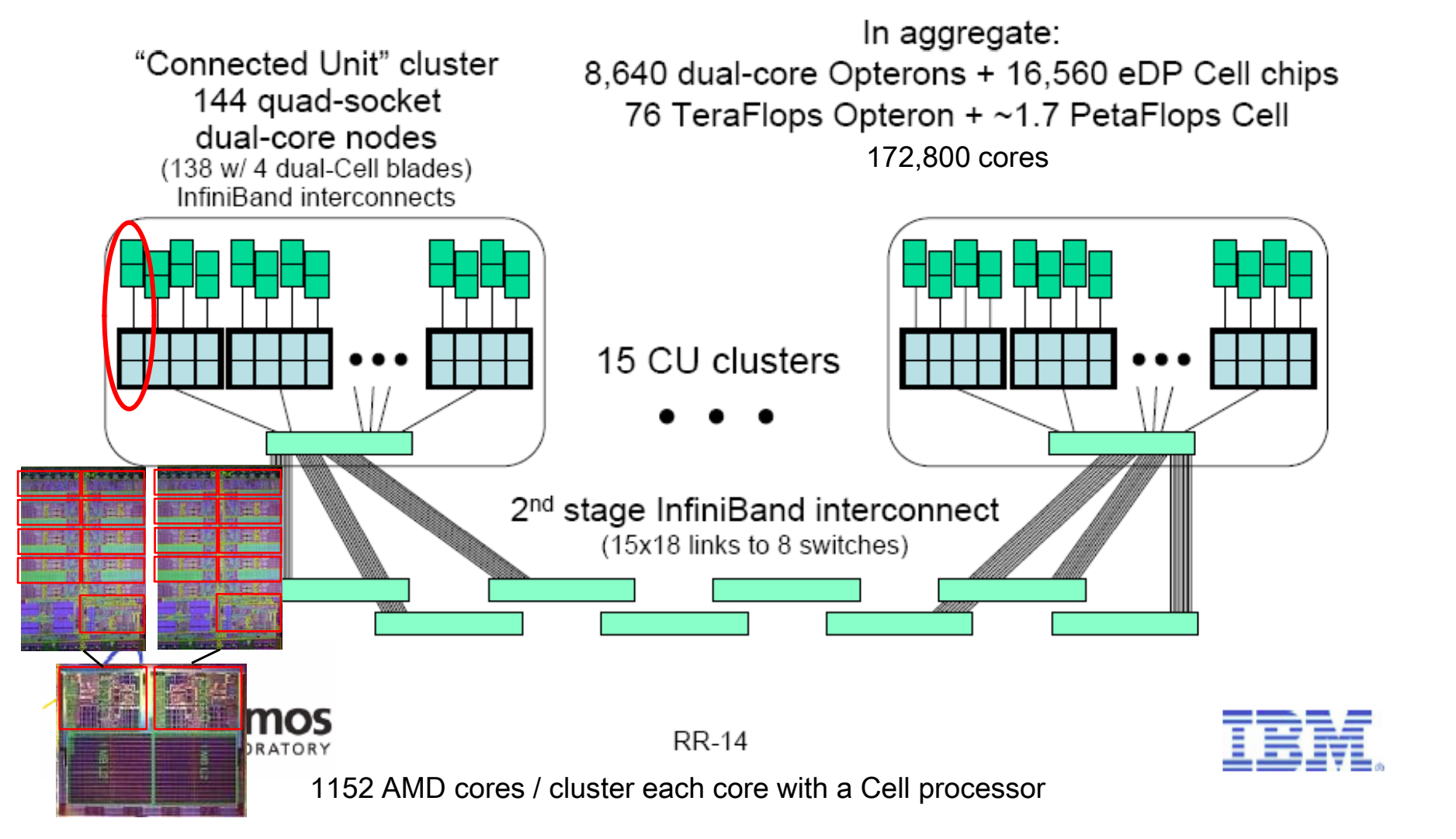

### Performance Development & Projections

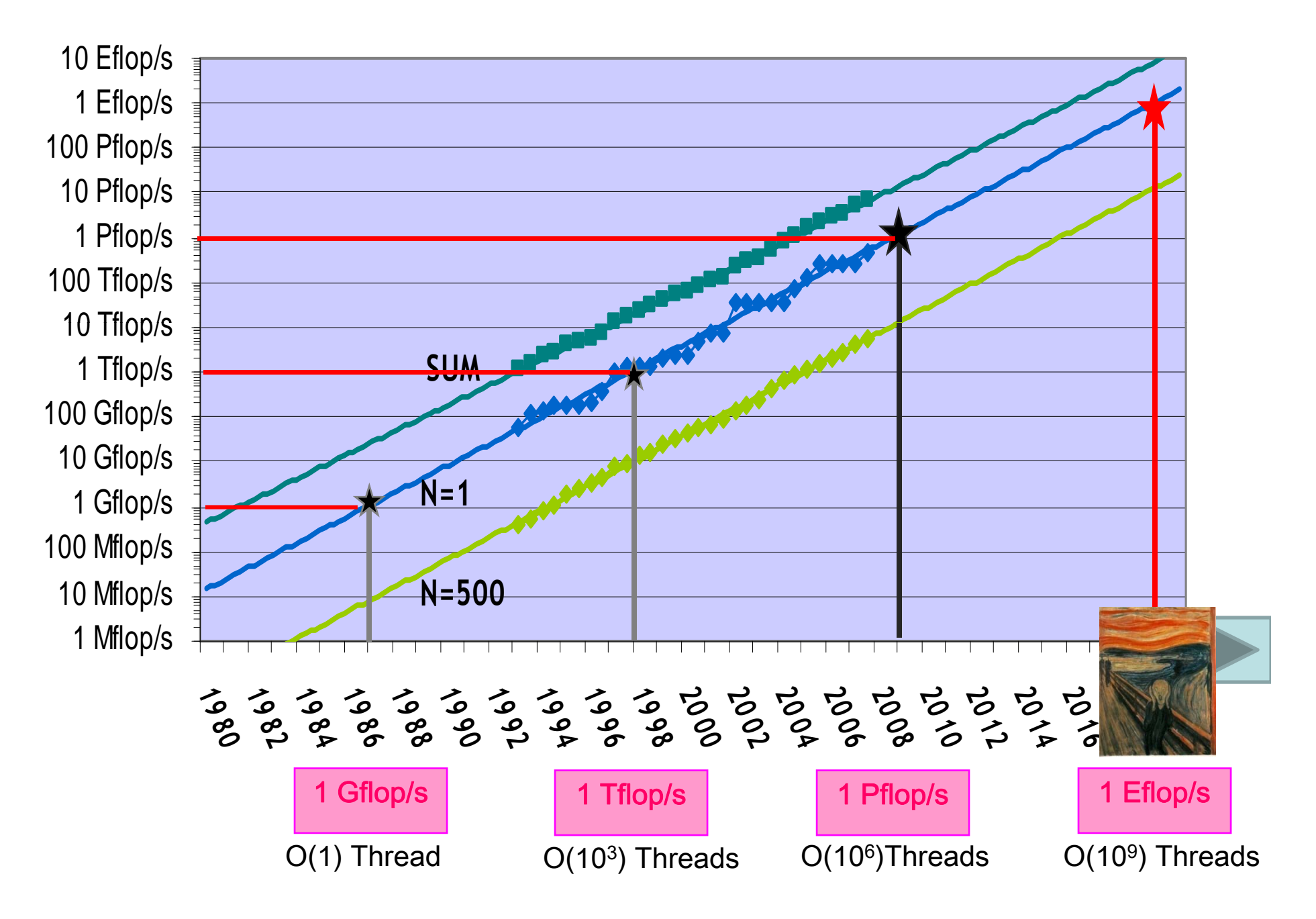

### ORNL/UTK Computer Power Cost Projections 2007-2012

- • Over the next 5 years ORNL/UTK will deploy 2 large Petascale systems
- $\bullet$  Using 4 MW today, going to 15MW before year end
- $\bullet$  By 2012 could be using more than 50MW!!
- $\bullet$  Cost estimates based on \$0.07 per KwH

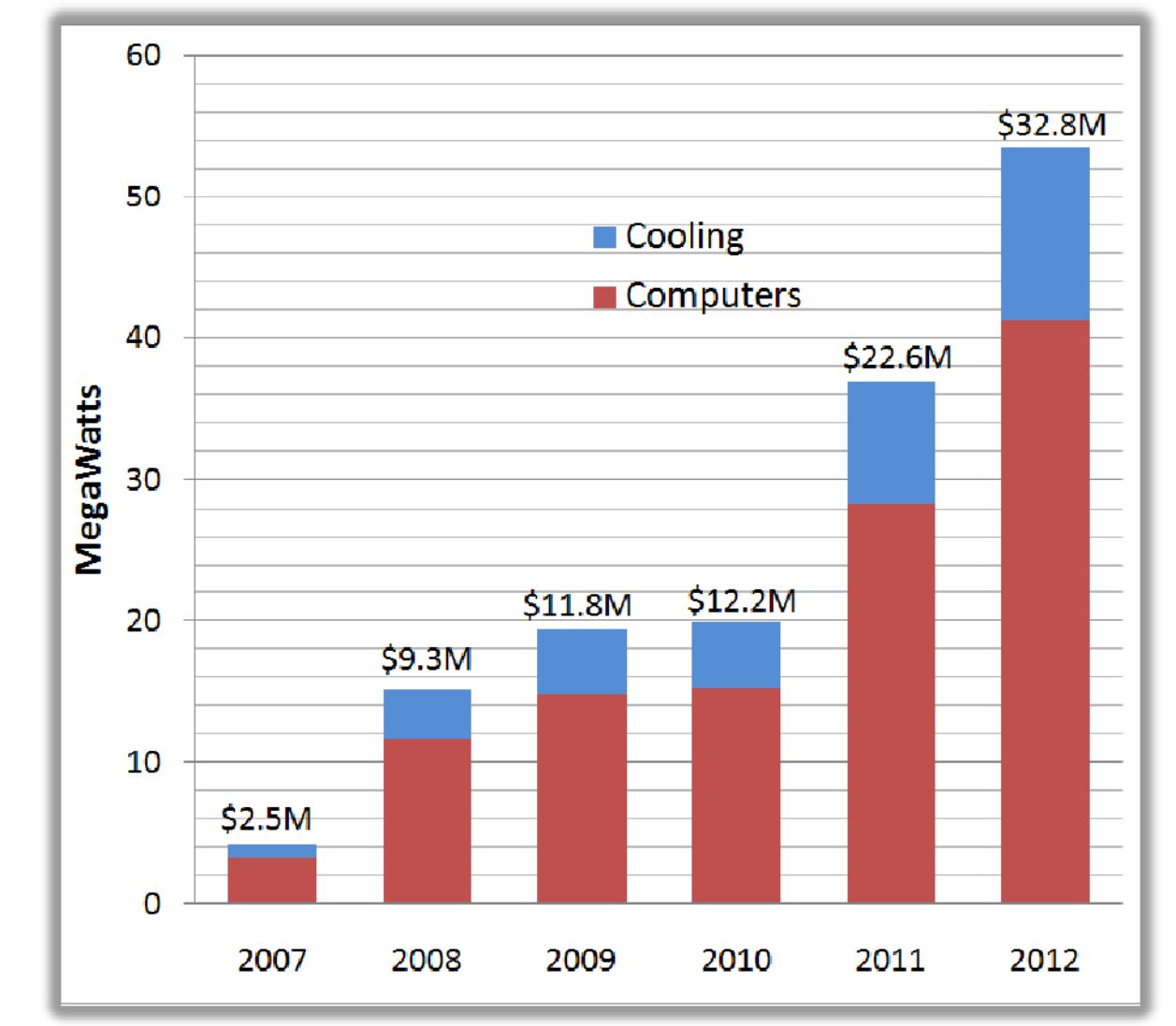

Includes both DOE and NSF systems.

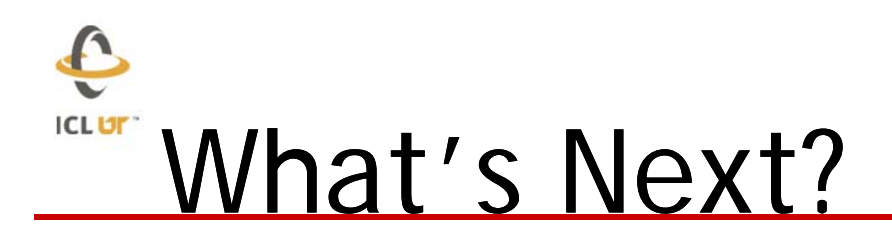

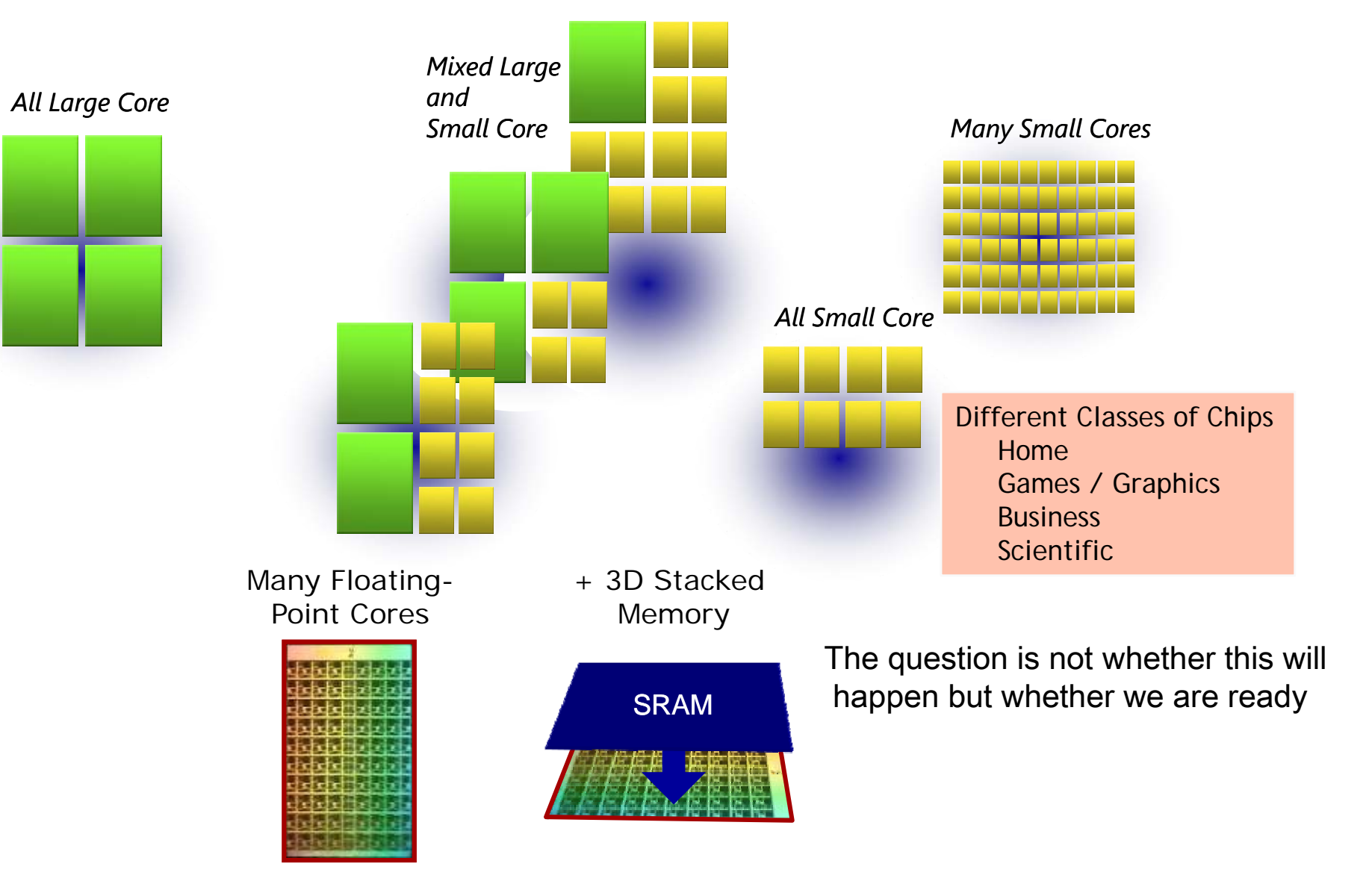

## What Will a Petascale System Looks Like?

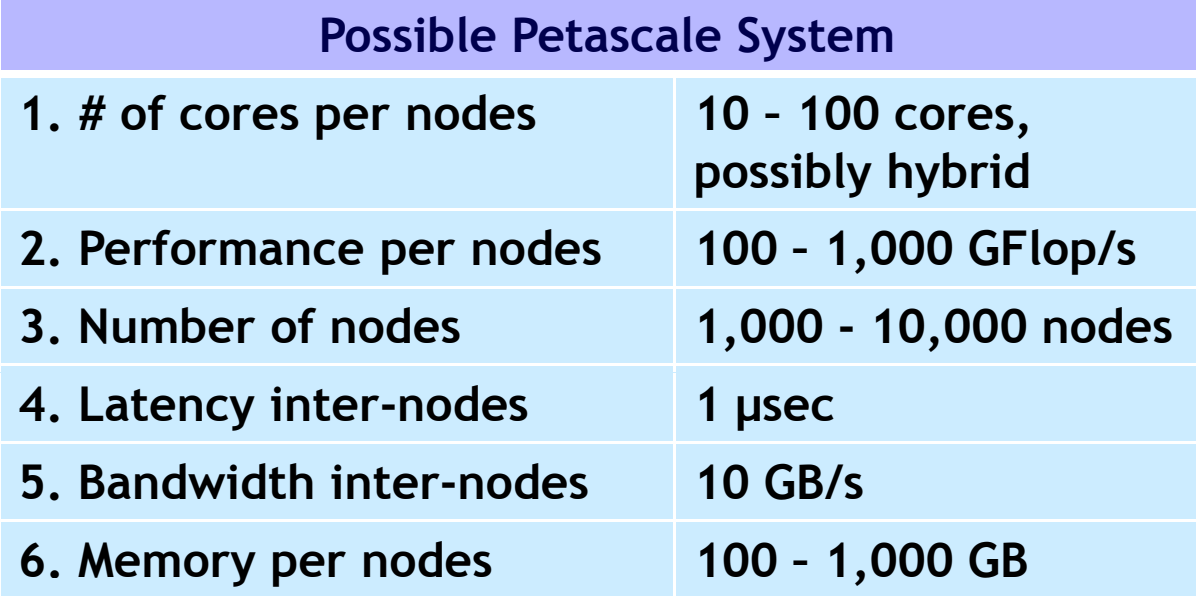

• **In general would like high…**

**2. performance per node 5. bandwidth inter-nodes 6. memory per nodes** 

#### • **Algorithms for multicore and need for latency avoiding algorithms**

- **1. Number of cores per node 2. performance per node 4. Latency internodes**
- **I i l i g f lt t l Issues involving fault tolerance**
	- **Motivation in:**
		- **1. Number of cores per node 3. number of nodes**

**ICLUT** 

# Major Changes to Software

- $\bullet$  **Must rethink the design of our software**
	- **Another disruptive technology**
		- **Similar to what happened with cluster computing and message passing**
	- **Rethink and rewrite the applications, algorithms and software ,**
- $\bullet$  **Numerical libraries for example will change**
	- **For example, both LAPACK and**  ScaLAPACK will undergo major changes **to accommodate this**

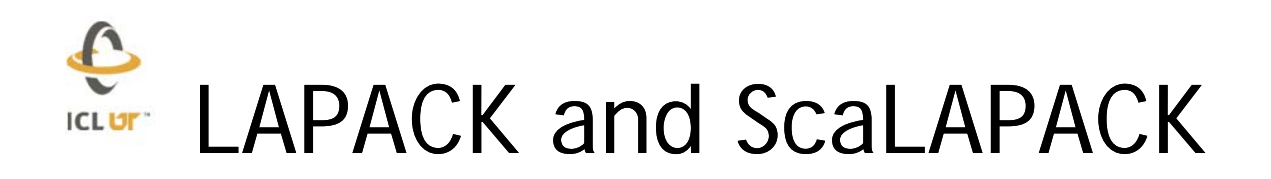

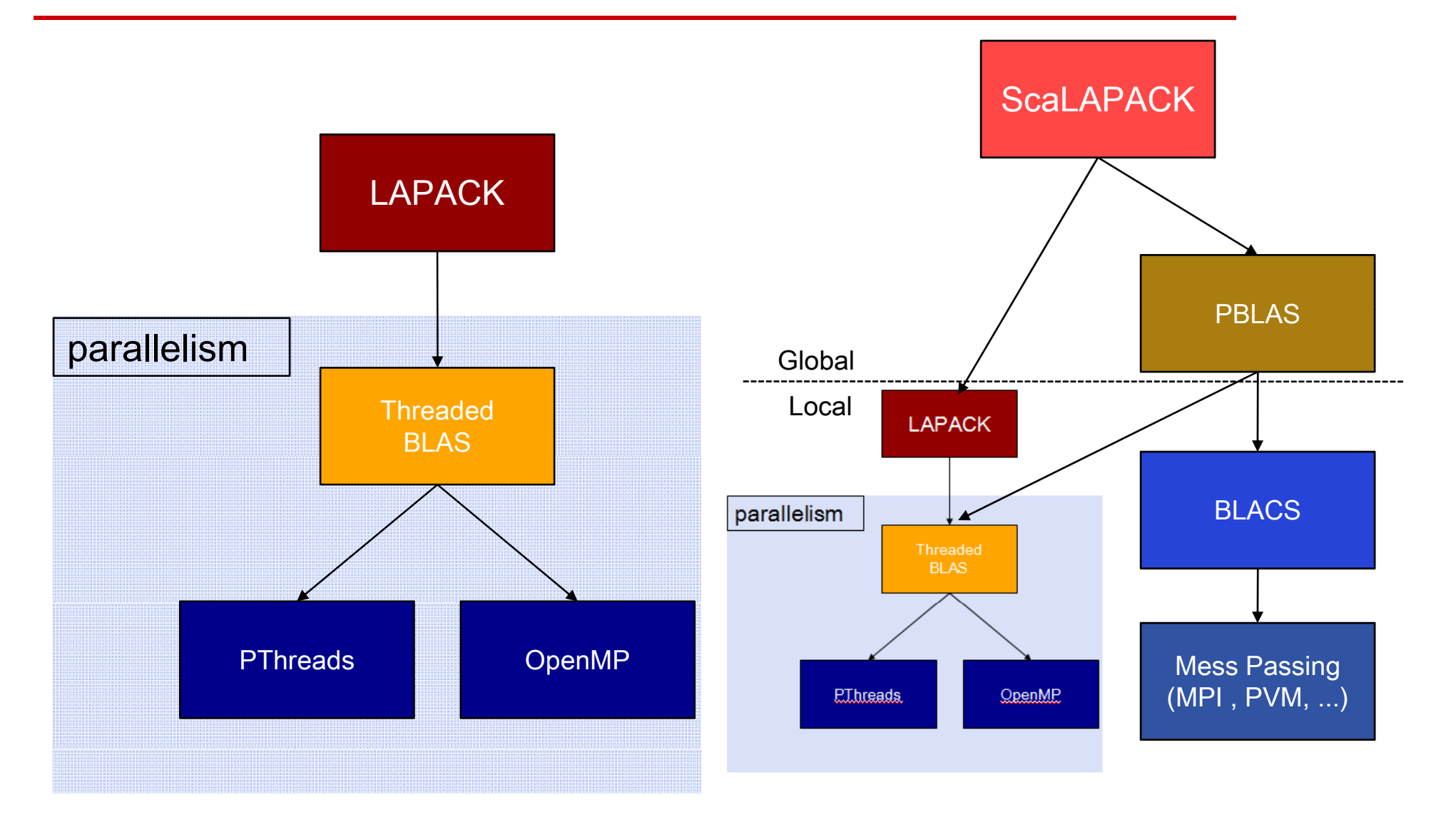

About 1 million lines of code

**ICLUT** 

## Coding for an Abstract Multicore

Parallel software for multicores should have two characteristics:

- Fine granularity:
	- •High level of parallelism is needed
	- $\bullet$  Cores will probably be associated with relatively small local memories. This requires splitting an operation into tasks that operate on small portions of data in order to reduce bus traffic and improve data locality.
- Asynchronicity:
	- •As the degree of thread level parallelism grows and granularity of the operations becomes smaller, the presence of synchronization points in a parallel execution seriously affects the efficiency of an algorithm.

#### ManyCore - Parallelism for the **ICLUT Masses**

- **We are looking at the following concepts in designing the next numerical library implementation** 
	- **Dynamic Data Driven Execution**
	- $\blacksquare$  **Self Adapting**
	- **Block Data Layout**
	- **Mixed Precision in the Algorithm**
	- **Exploit Hybrid Architectures**
	- **Fault Tolerant Methods**

#### C Steps in the LAPACK LU ICL UT

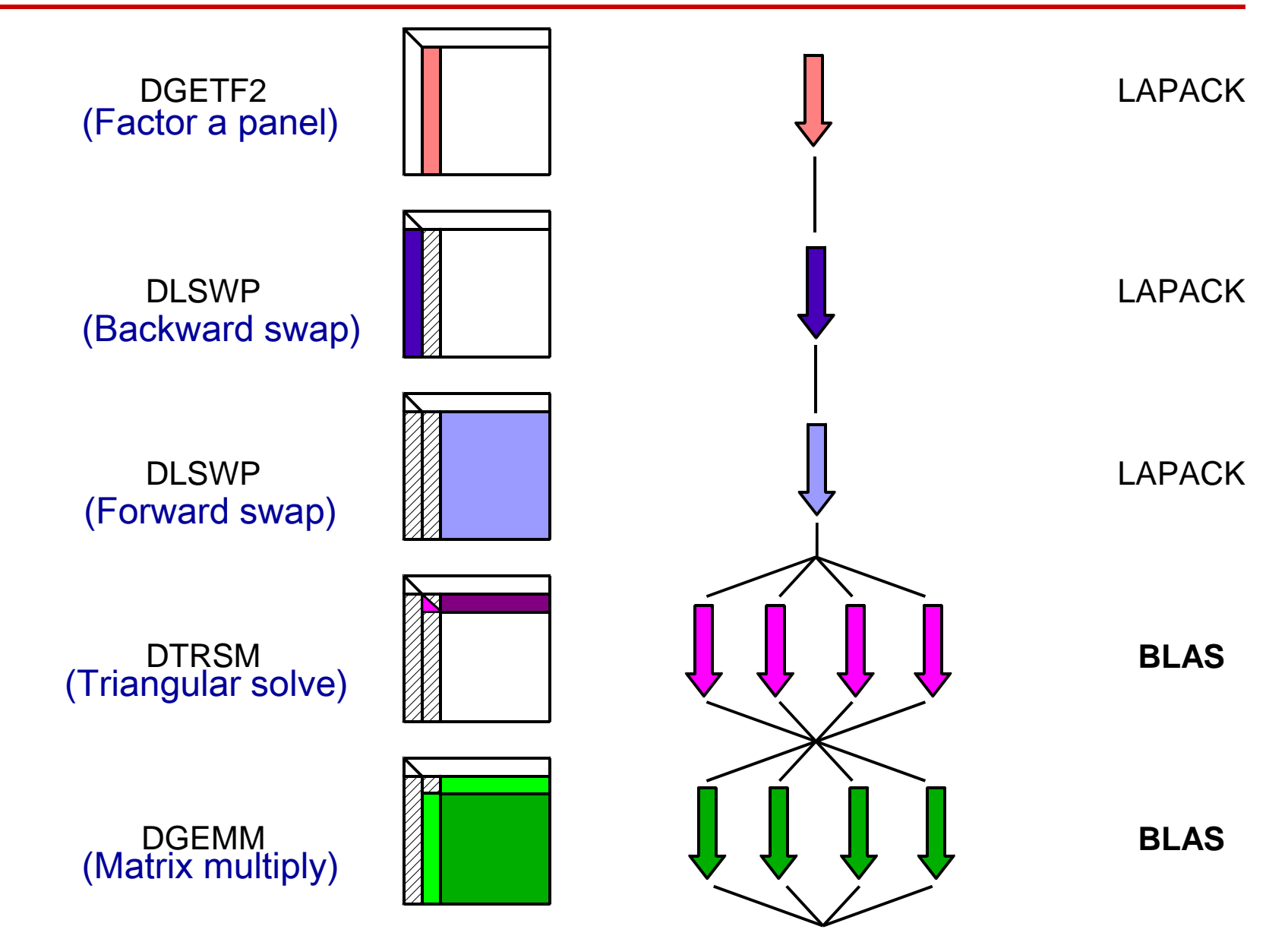

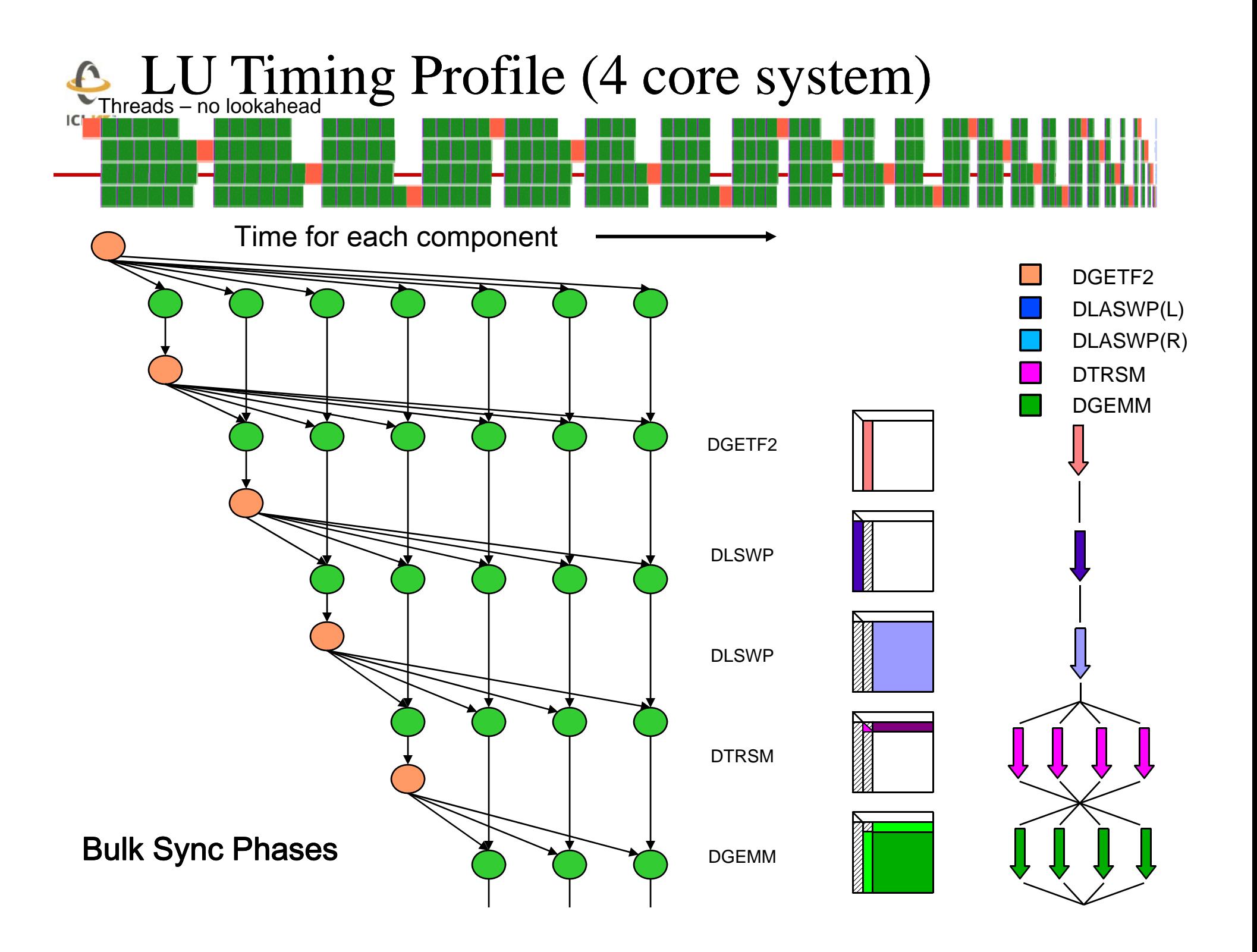

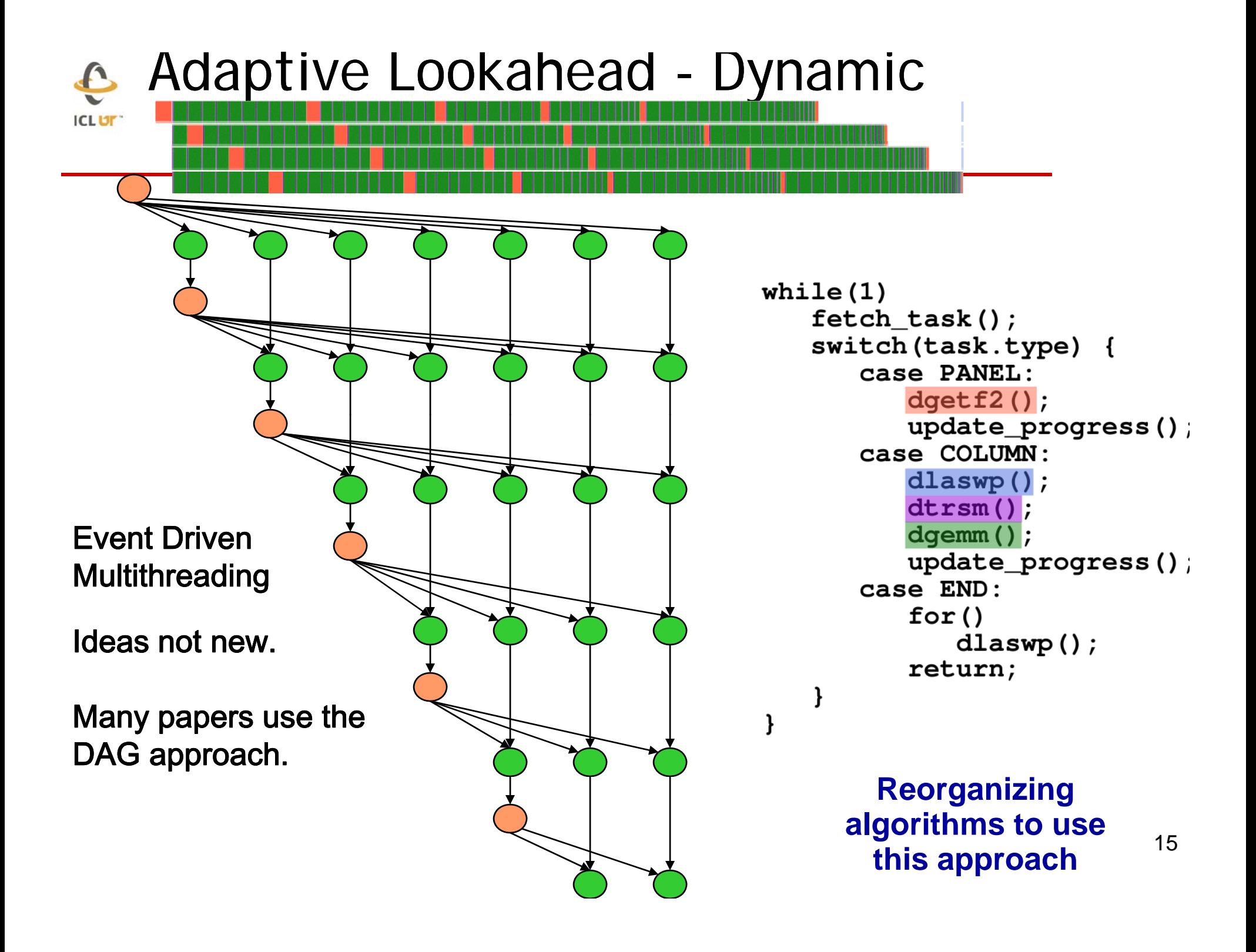

### E **KEDIT Achieving Fine Granularity**

Fine granularity may require novel data formats to overcome the limitations of BLAS on small chunks Column-Major of data.

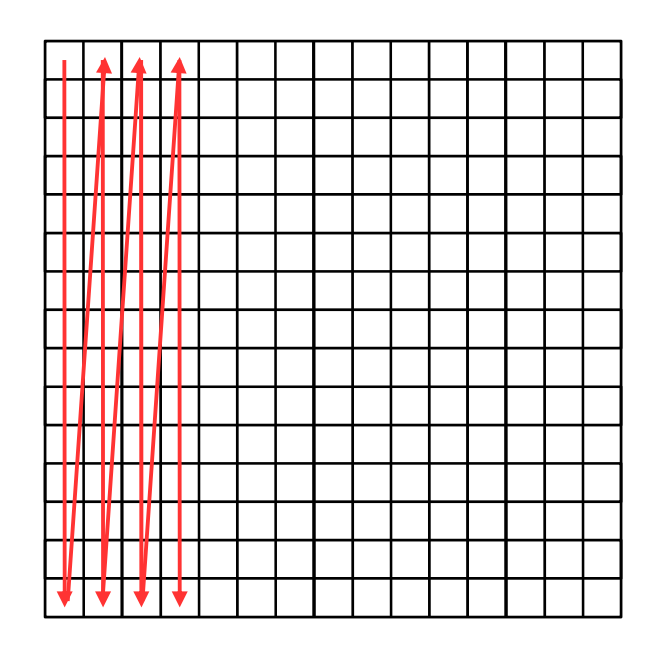

# **Achieving Fine Granularity**

Fine granularity may require novel data formats to overcome the limitations of BLAS on small chunks Column-Major Blocked of data.

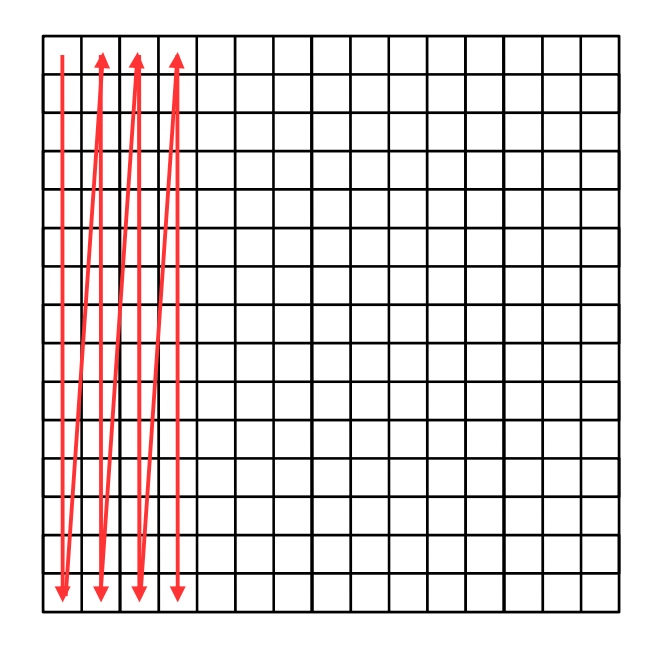

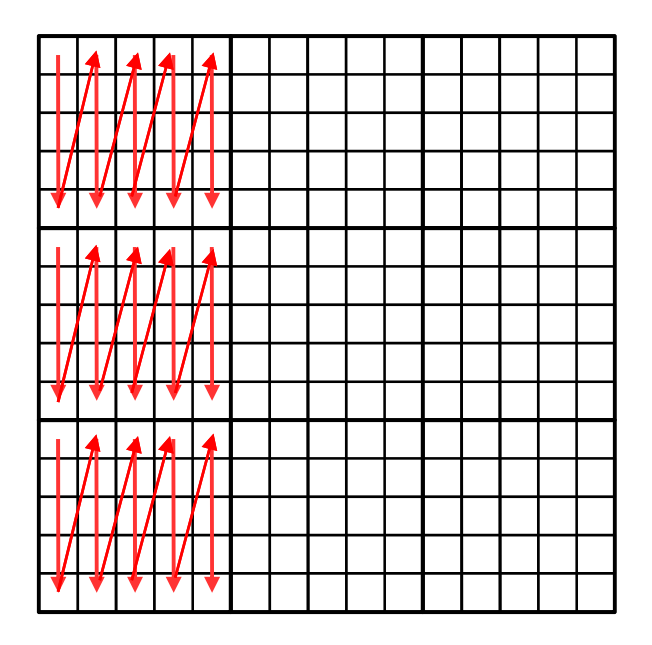

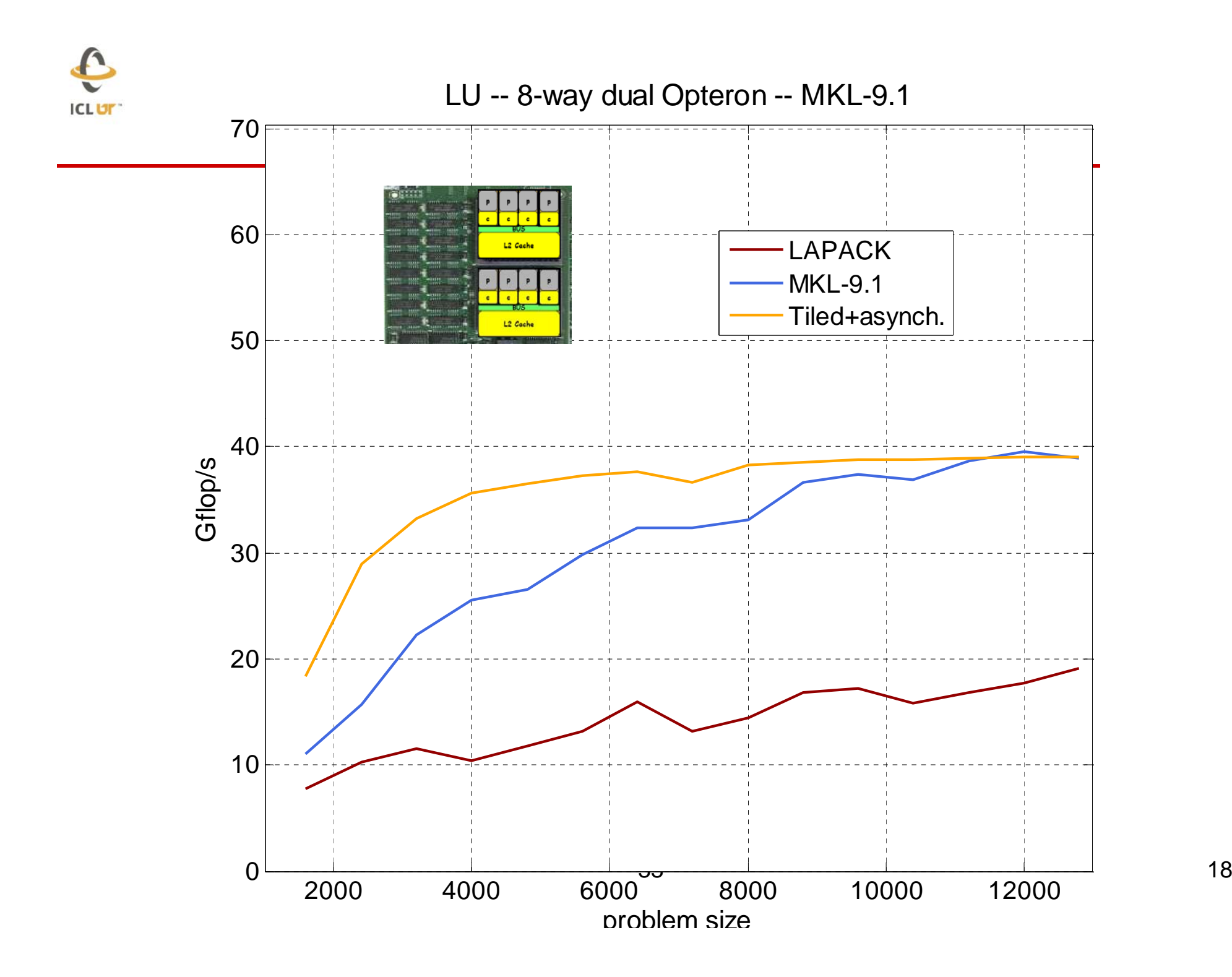

18

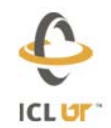

#### Cholesky -- 2-way Quad Clovertown

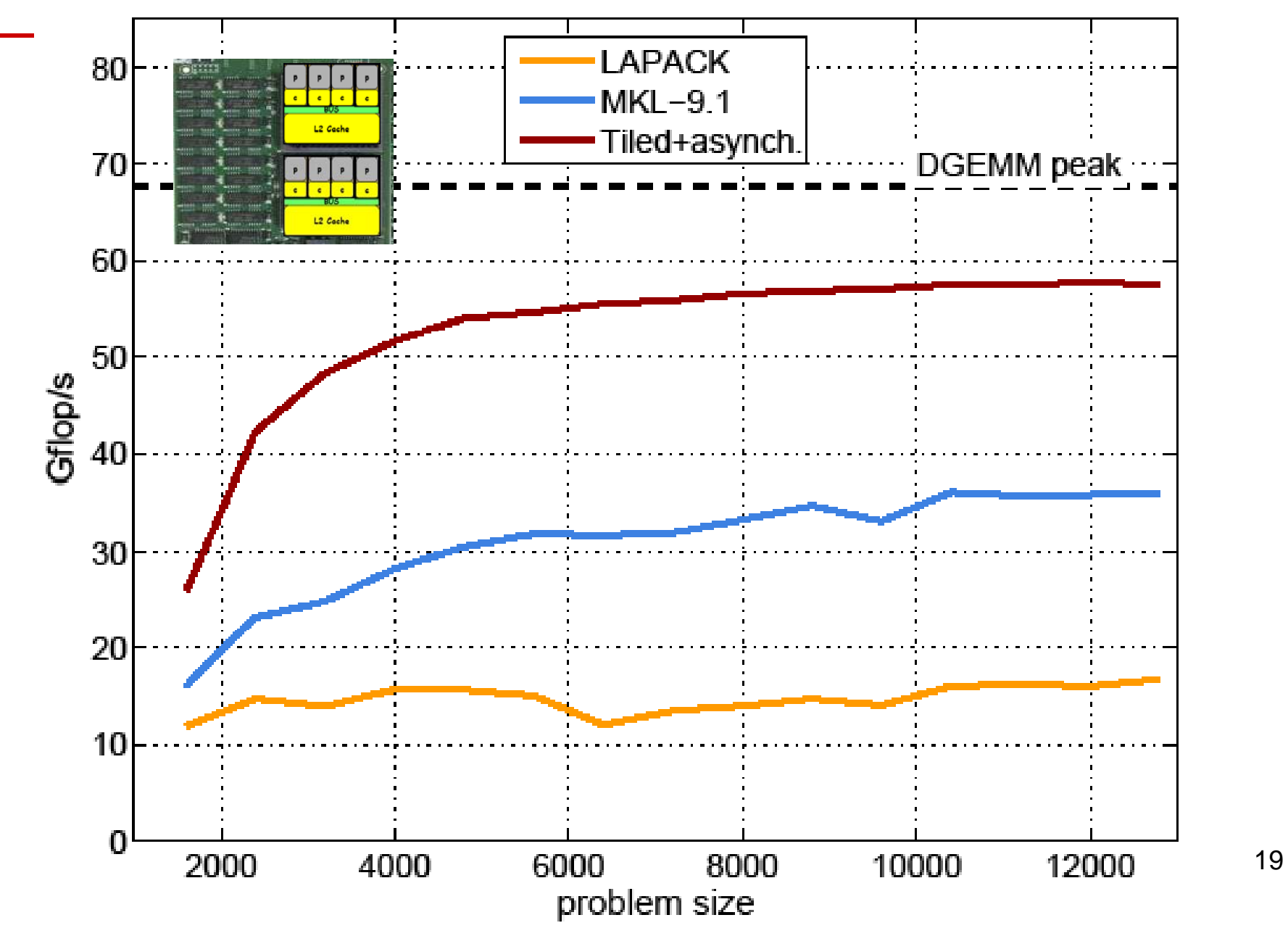

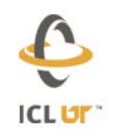

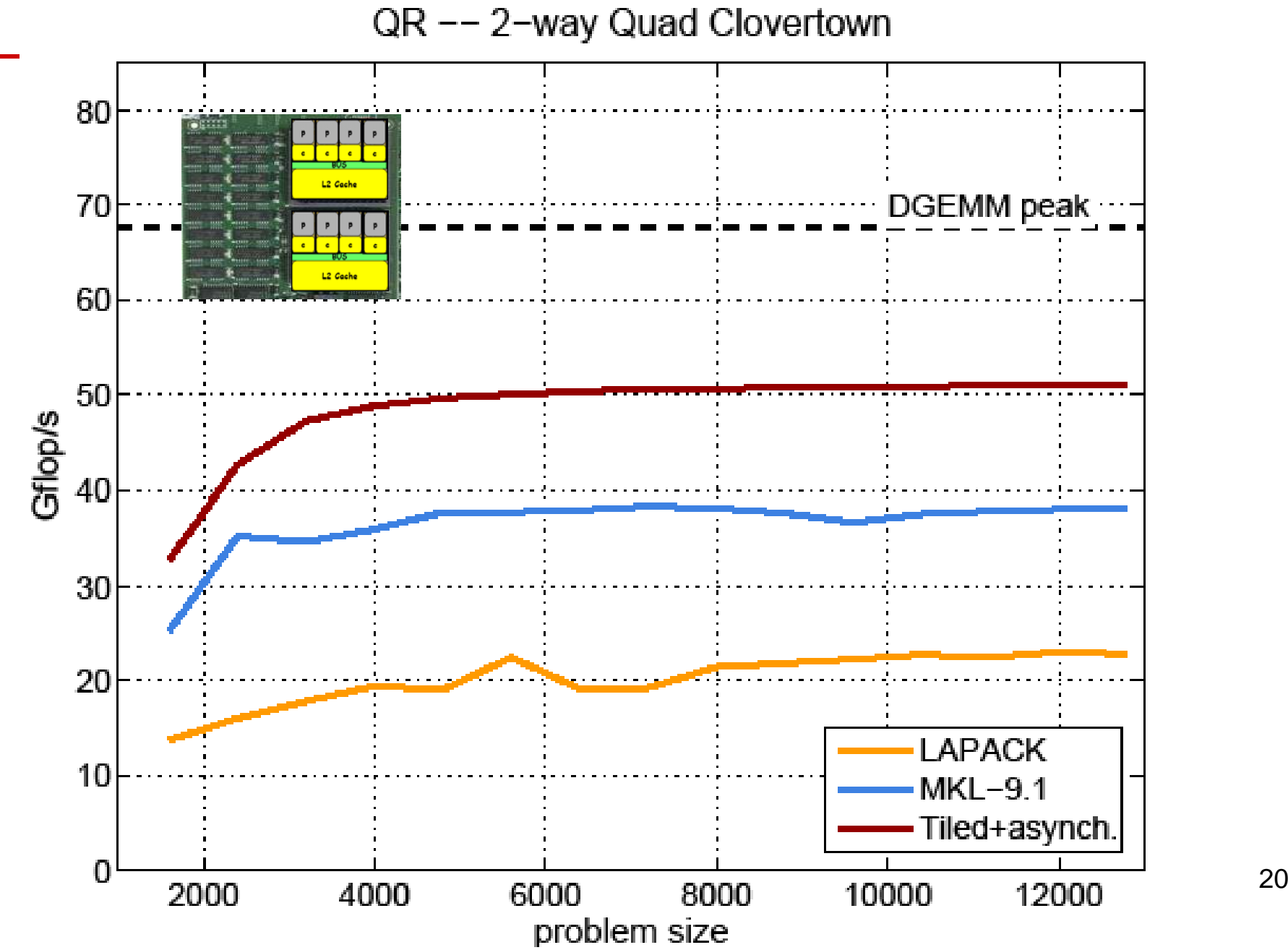

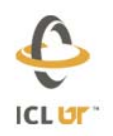

### Cholesky on the CELL

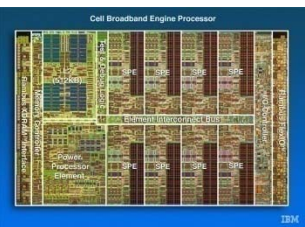

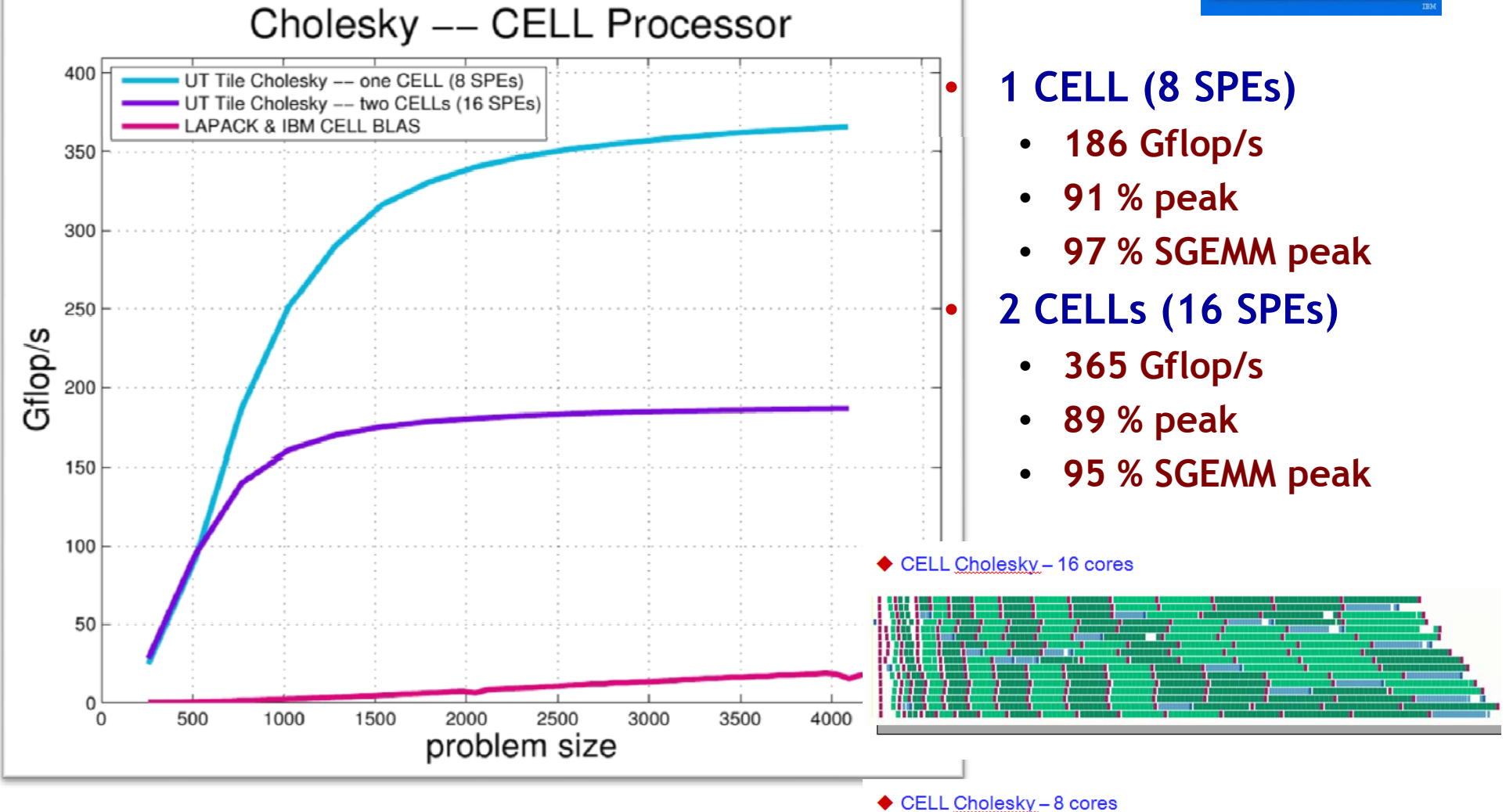

Single precision results on the Cell

**ICLUT** 

### If We Had A Small Matrix Problem

- **We would generate the DAG, find the critical path and execute it.**
- **DAG too large to generate ahead of time**
	- **Not explicitly generate**
	- П **Dynamically generate the DAG as we go**
- **Machines will have large number of cores in a distributed fashion**
	- **Will have to engage in message passing**
	- **Distributed management**
	- $\blacksquare$ **Locally have a run time system**

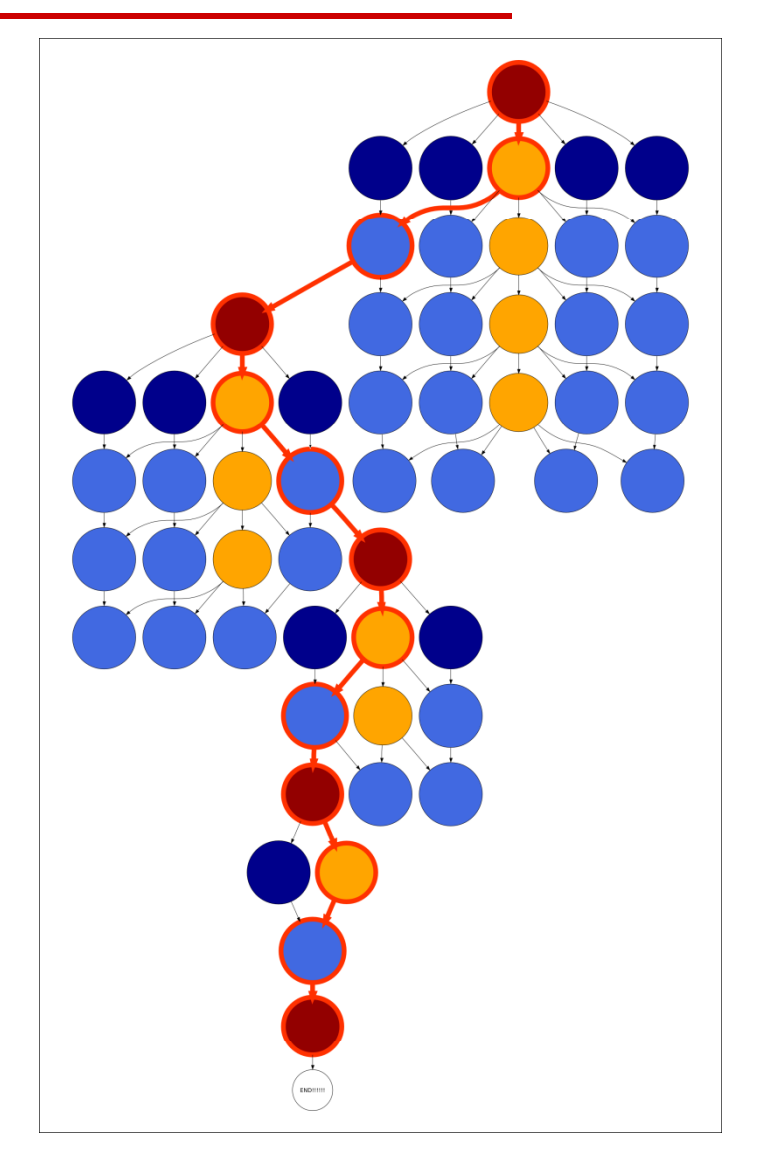

#### E Each Node or Core Will Have **ICLUT**

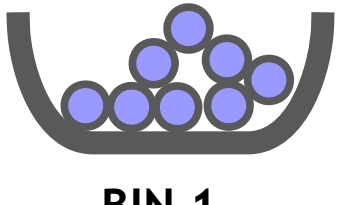

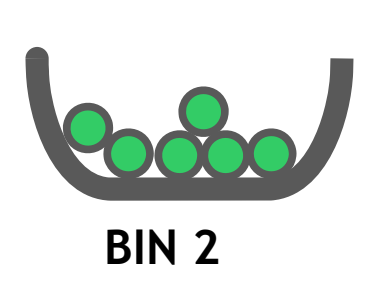

- ♦ some dependencies satisfied
- ♦ **BIN 1** Waiting for all dependencies
	- $\blacklozenge$  all dependencies satisfied
	- ♦ some data delivered
	- $\blacklozenge$ waiting for all data

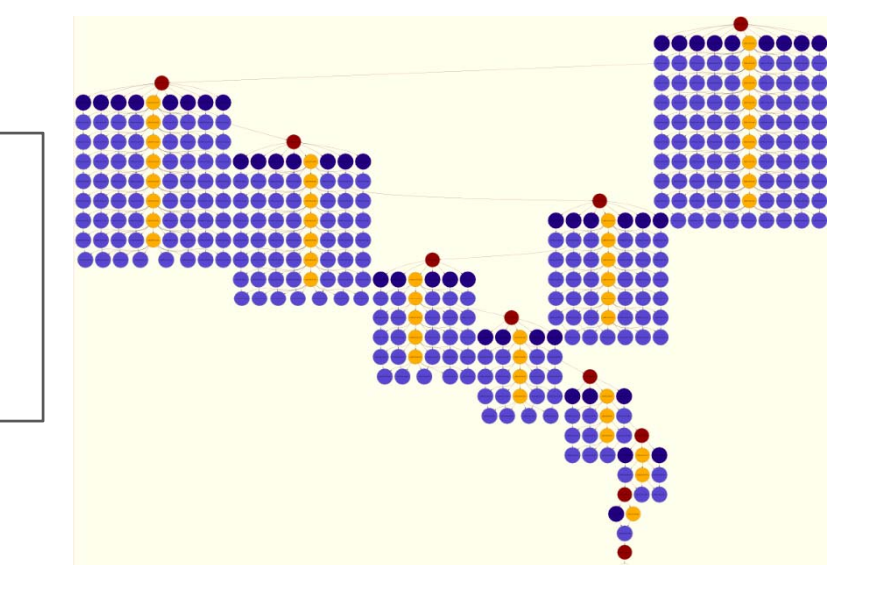

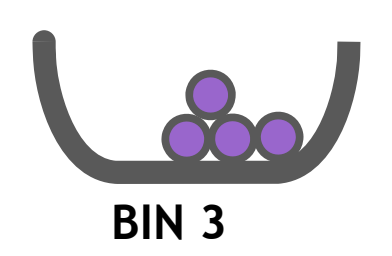

- ♦ all data delivered
- ♦ ◆ waiting for execution

#### € DAG and Runtime**ICLUT**

- **Bin 1: Waiting for dependencies to be satisfied**
- **Bin 2: All dependencies satisfied, waiting for data**
- **Bin 3: dependencies and data available; ready to execute**
- $\bullet$  **Execute task in Bin 3**
	- **Task with all data and dependencies satisfied**
	- **After execution report to children done and dependencies satisfied and send data**
	- **Steal task if none**
- $\bullet$  **Check Bin 1 to see if new dependencies satisfied for tasks** 
	- **If new dependency satisfied update and post receive of data**
	- **If all dependencies and data available satisfied move to Bin 2**
- $\bullet$  **Check Bin 2 to see data arrival**
	- • Check for data arrival; If all data available **move to Bin 3**
- $\bullet$  **If needed place new task from my part of the DAG into Bin 1**

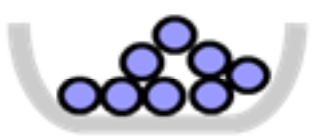

1 Some dependencies satisfied; waiting for all

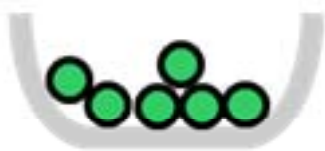

2 All dependencies satisfied; waiting for data

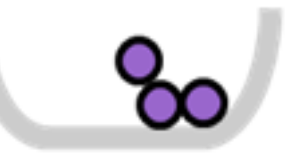

3 Waiting for execution

#### E DAG and Scheduling **ICLUT**

- **DAG is dynamically generated and implicit**
- $\bullet$  **Everything d i d f des igned for distributed memory systems**
- **Runtime system on each node or core**
- •**Run time**
- • **Bin 1**
	- **Exec a task that's ready**
	- $\bullet$  **Notify children of completion**
	- **Send data to children**
	- **If no work do work stealing**
- **Bin 2**
	- **See if new dependences are satisfied**
	- **If so move task to Bin 3**
- **Bin 3**
	- **See if new data has arrived** <sup>25</sup>

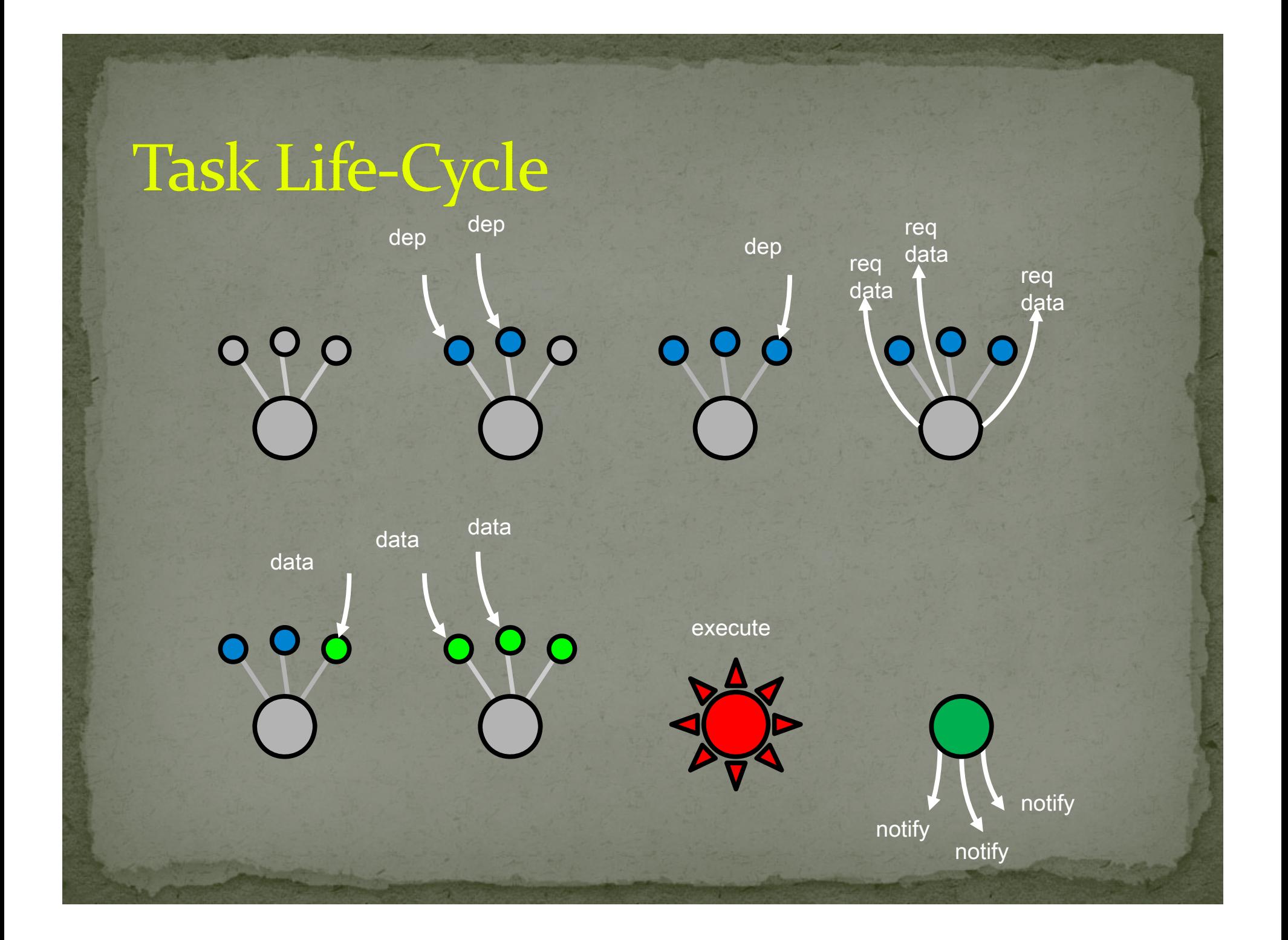

**ICLUT** 

# Looking Into a Number of Things

- **DAG must be dynamic**
	- **Some of the algorithms are iterative i.e. eigenvalue problem**
- **Parameterized Task Graph**
	- $\blacksquare$  Cosnard and Jeannot
- **DAG has to be handled in a distributed fashion**

# **IGLET** Some Questions

- **What's the best way to represent the DAG?**
- What's the best approach to dynamically generating **the DAG?**
- **What run time system should we use?**
	- We will probably build something that we would target to the **underlying system's RTS.**
- **What about work stealing?**
	- **Can we do better than nearest neighbor work stealing?**
- **What does the program look like?**
	- П **Experimented with Cilk, Charm++, UPC, Intel Threads**
	- п **I would like to reuse as much of the existing software as possible**

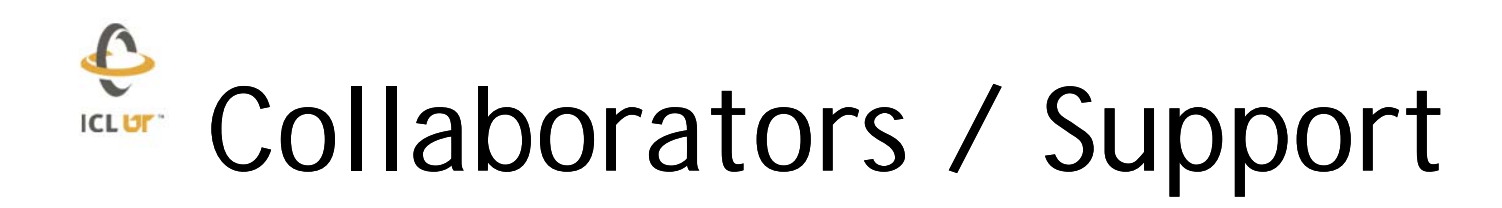

**Alfredo Buttari, ENS/INRIAJulien Langou, U Colorado, Denver Ju lie Langou, UTKPiotr Luszczek, MathWorksJakub Kurzak, UTKStan Tomov, UTK**

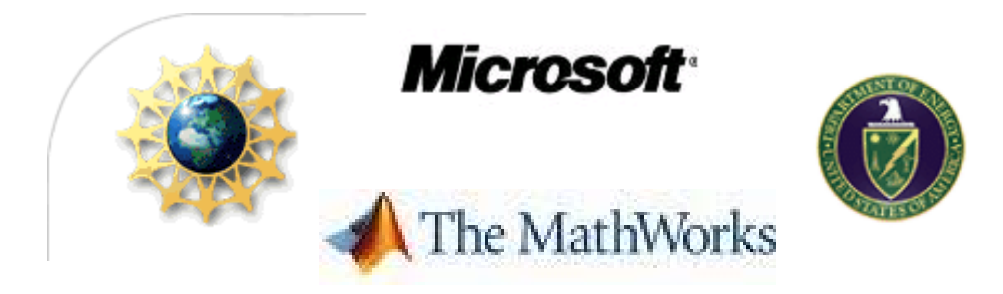

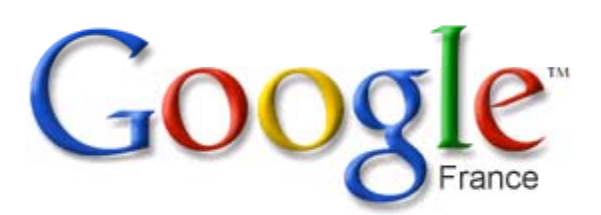

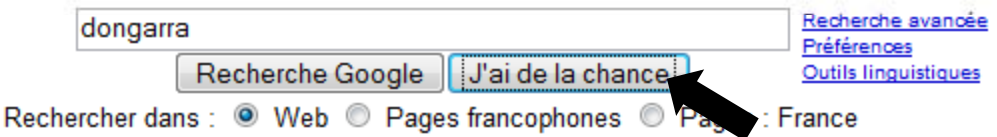

Programmes de publicité - Solutions d'entreprise - À propos de Google - Google com in English

@2008 Google